## Learn Java the Easy Way

## A Hands-On Introduction to Programming

## by Bryson Payne

## errata updated to print 3

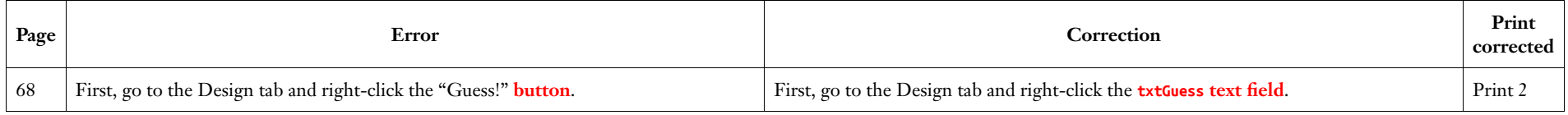